VIIC871005 - CIRCOLARI - 0000057 - 20/09/2021 - a.s. 2021/22 - U

**ISTITUTO COMPRENSIVO STATALE VICENZA 1**

Contra' Burci, 20 - 36100 Vicenza Tel. 0444/1813111 – Fax 0444/544083 e-mail: VIIC871005@istruzione.it – viic871005@pec.istruzione.it www.ic1vicenza.edu.it Codice fiscale 80014990248 - Codice Ministeriale VIIC871005

Vicenza, 20 settembre 2021

Ai Genitori degli alunni IC1 Vicenza pc Ai Docenti Al personale di Segreteria

## **OGGETTO: COMUNICAZIONE CREDENZIALI ACCESSO PIATTAFORMA** *GSUITE FOR EDUCATION* **e INDICAZIONI PER ALUNNI E GENITORI**

Gentilissimi Genitori, di seguito sono riportate le procedure per accedere alla piattaforma Gsuite:

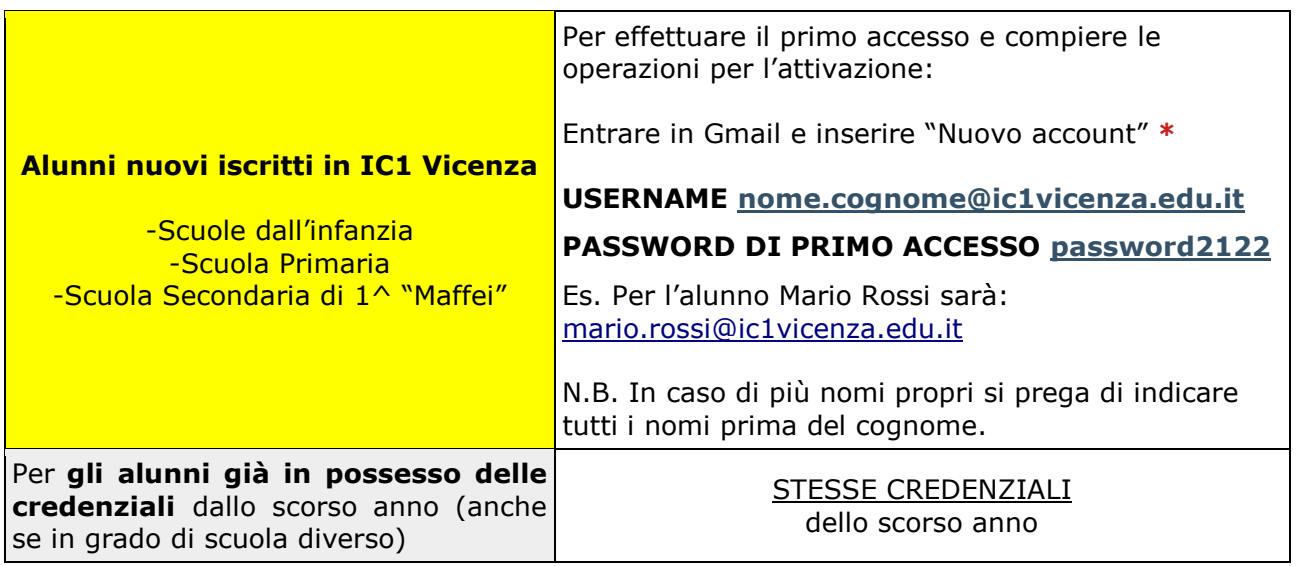

## **Per richiedere informazioni o effettuare il reset della password**

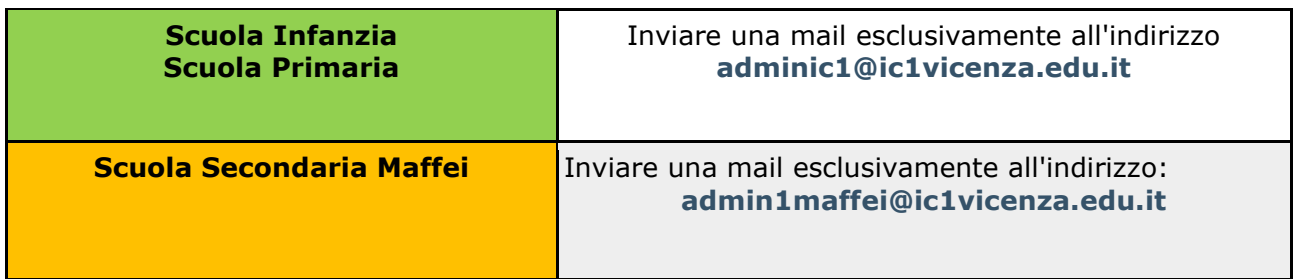

## **Si allega procedura per accedere Piattaforma Gsuite For Education**

Si ringrazia della proficua collaborazione

Cordiali saluti

Il Dirigente Scolastico Dott.ssa Paola Pizzeghello

## \*ISTRUZIONF<del>PER RECEDERE ALL</del>A PIRPPRF6RFARGSH72 FOR ED822710N

- Cercare Gmail sul browser Internet
- Accedere alla voce Gmail e comparirà la schermata riportata sotto:

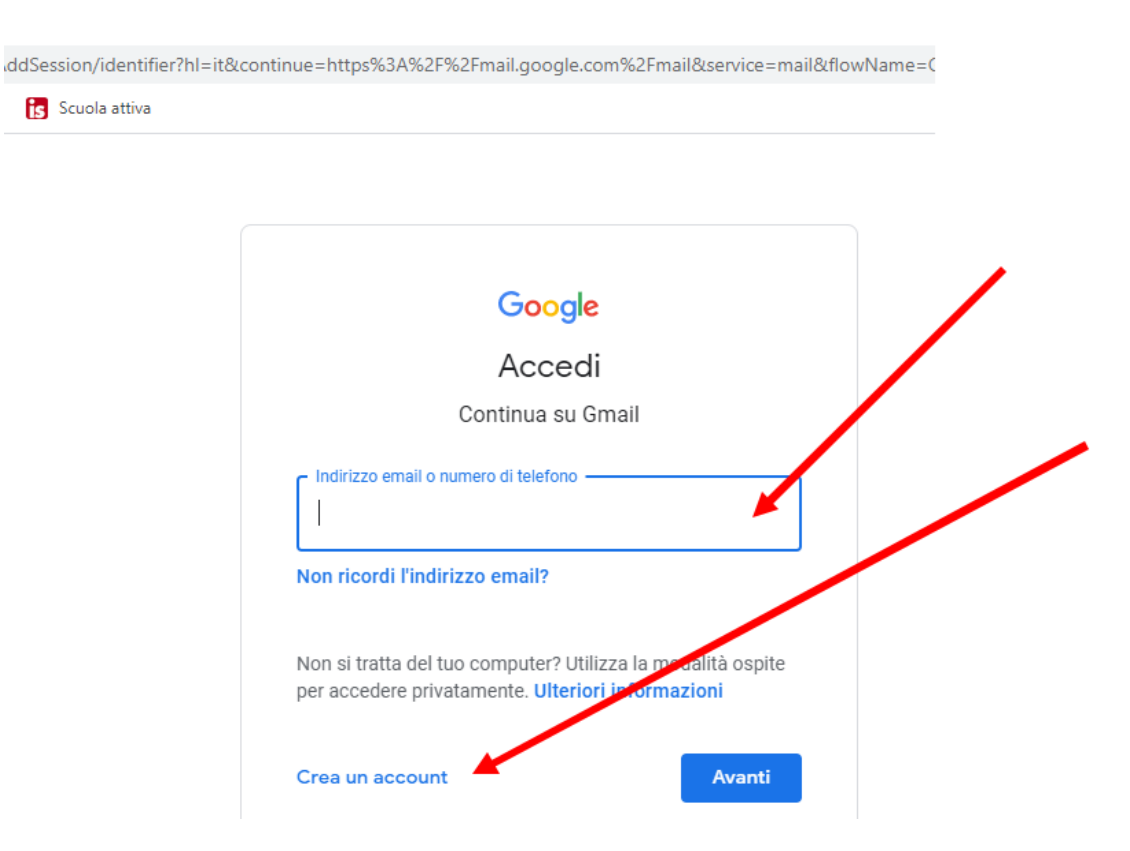

1.Se si è già in possesso di un account Gmail, cliccare su utilizza un altro account e inserire indirizzo e-mail e password indicate in prima pagina;

2. Se NON si è già in possesso di un account Gmail, cliccare su crea account, inserire email e password indicate in prima pagina.